# **A S - 1 3 2 0 G**

## **2009 11 16**

# **1.05**

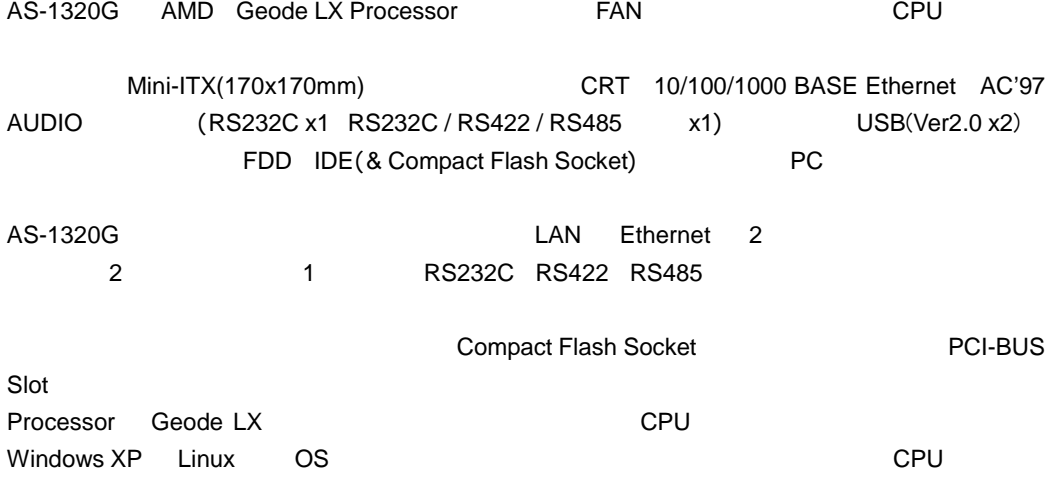

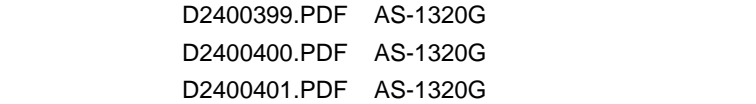

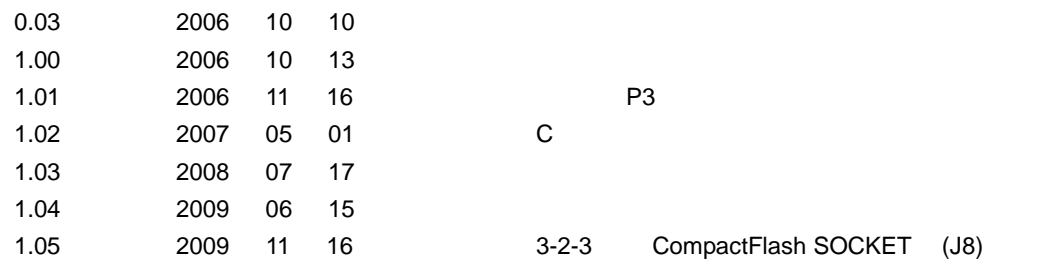

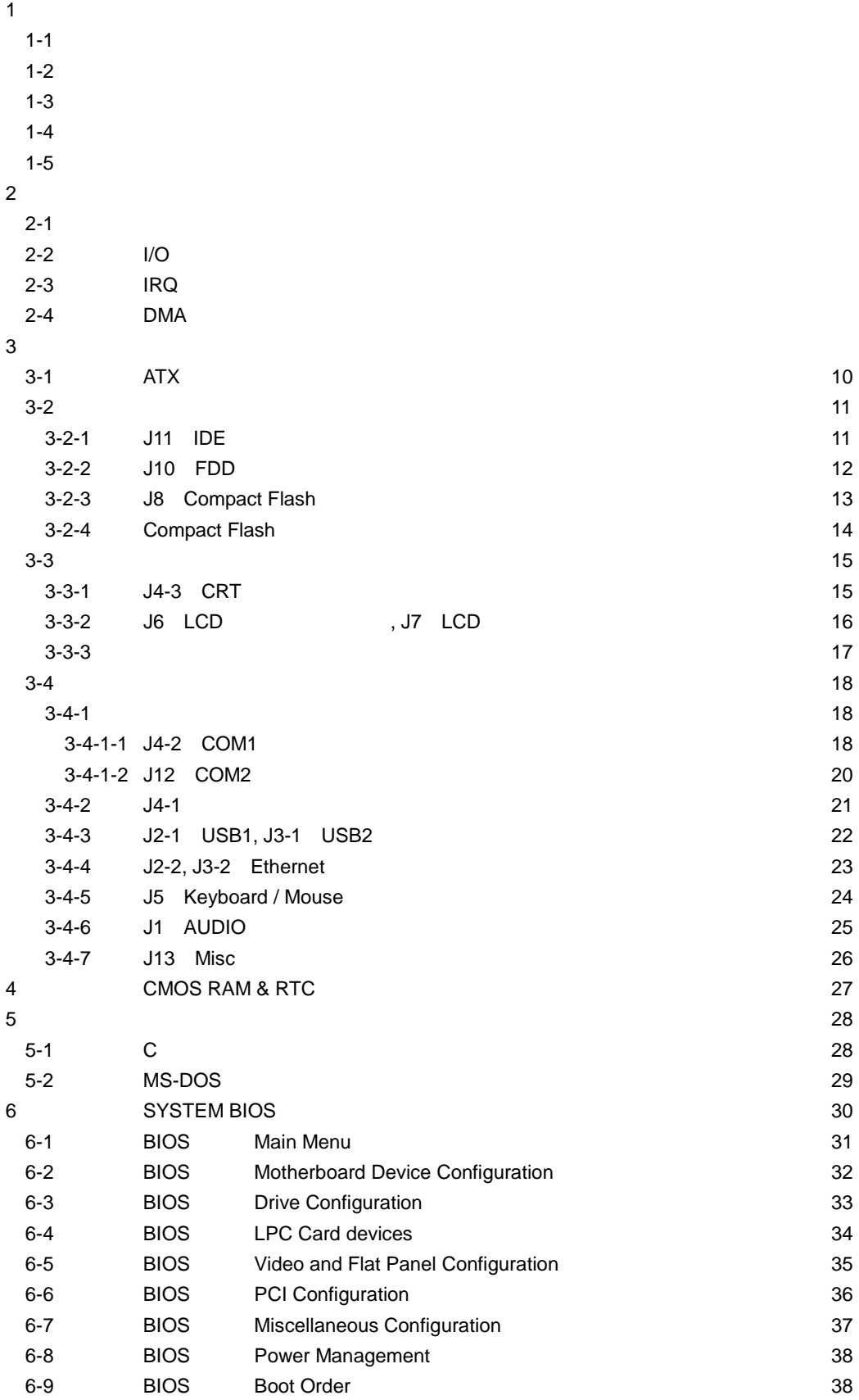

**1** 製品仕様

| 1-1 |  |
|-----|--|
|-----|--|

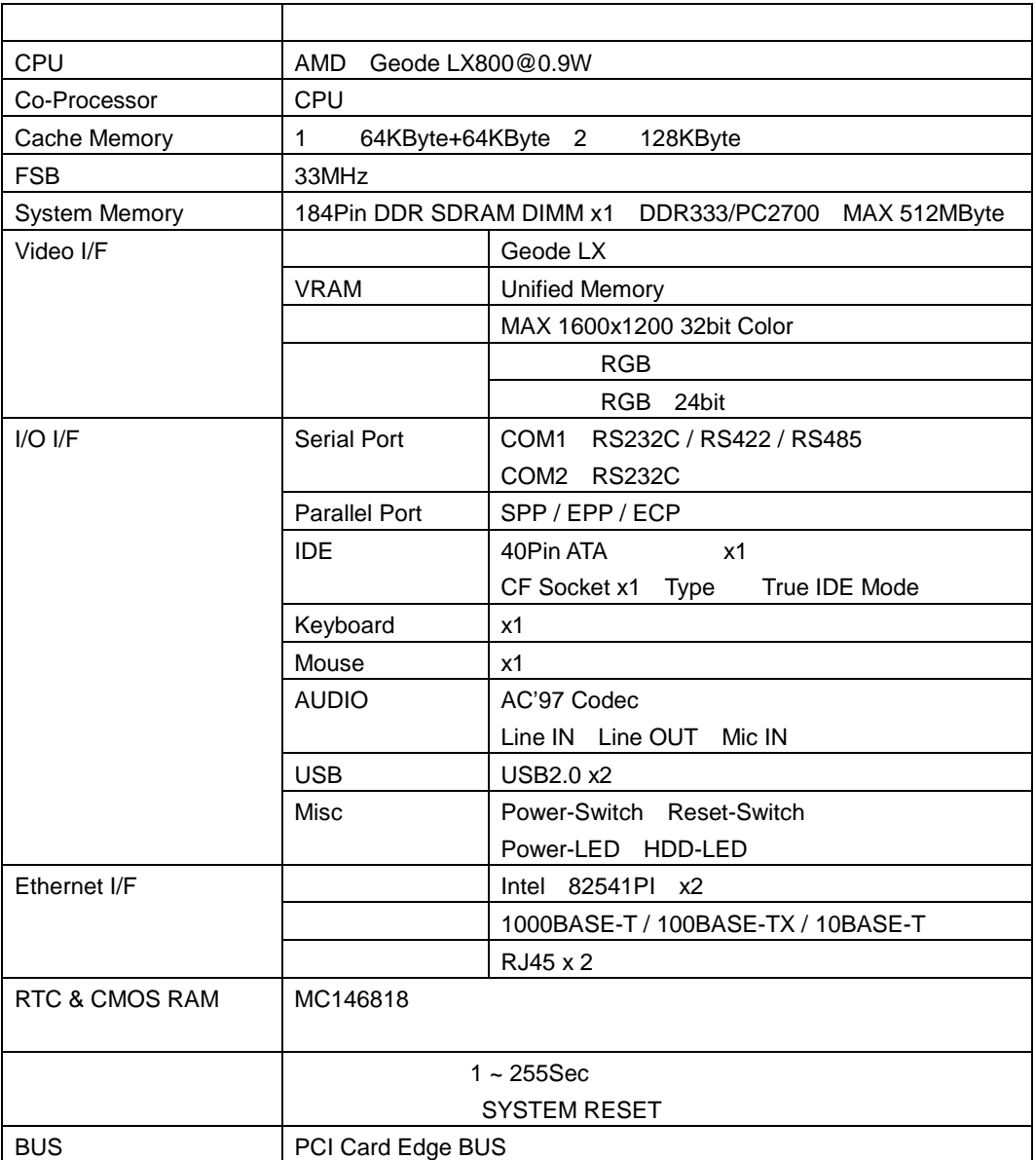

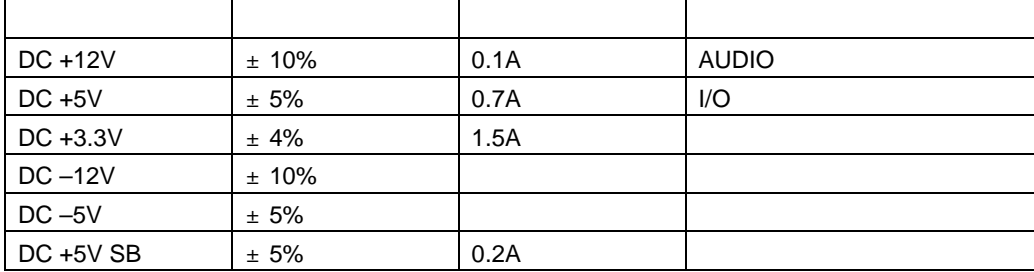

1 AS-1320G ATX

 $2$ 

3 AS-1320G DC +5V SB 3-1 ATX

Windows XP

 256MByte DDR MEMORY Keyboard / Mouse

#### $1 - 3$

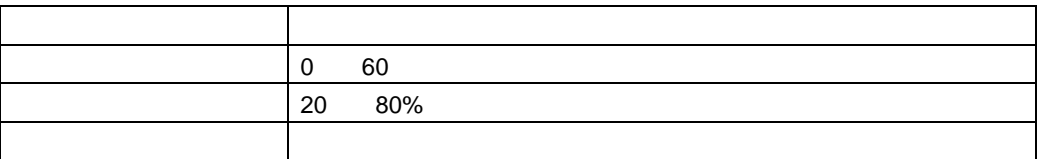

 $1 - 4$ 

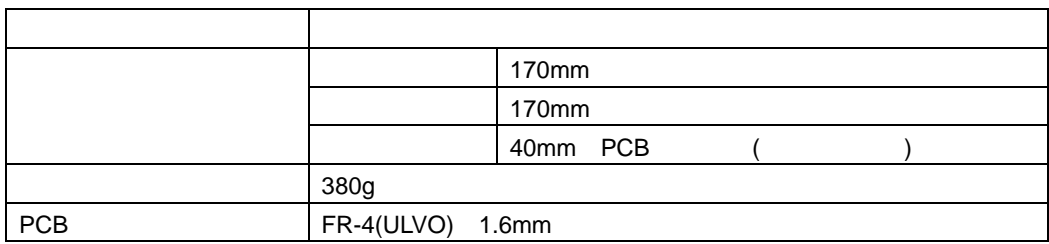

┑

 $1 - 2$ 

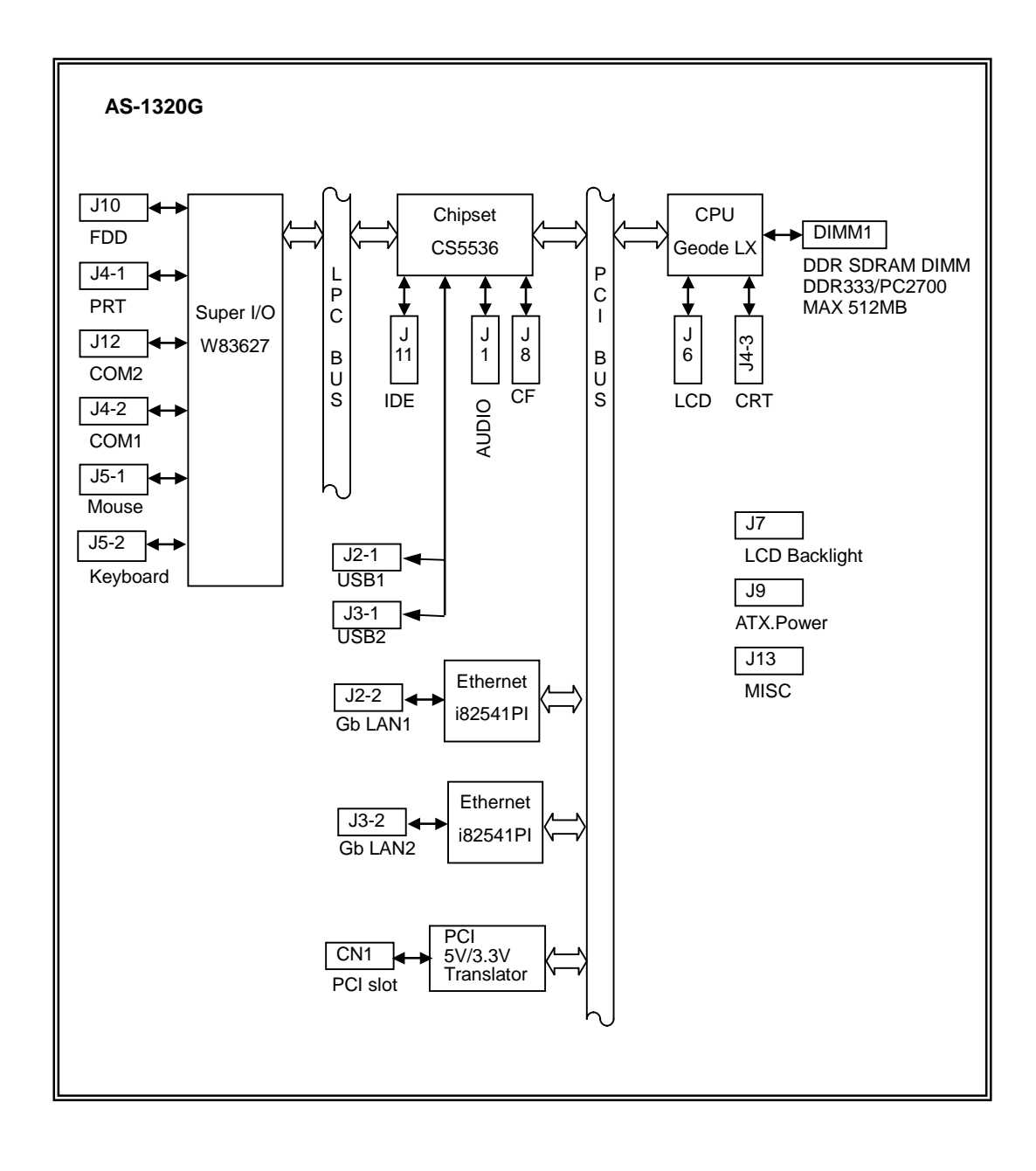

**2** システム・リソース **2-1** 

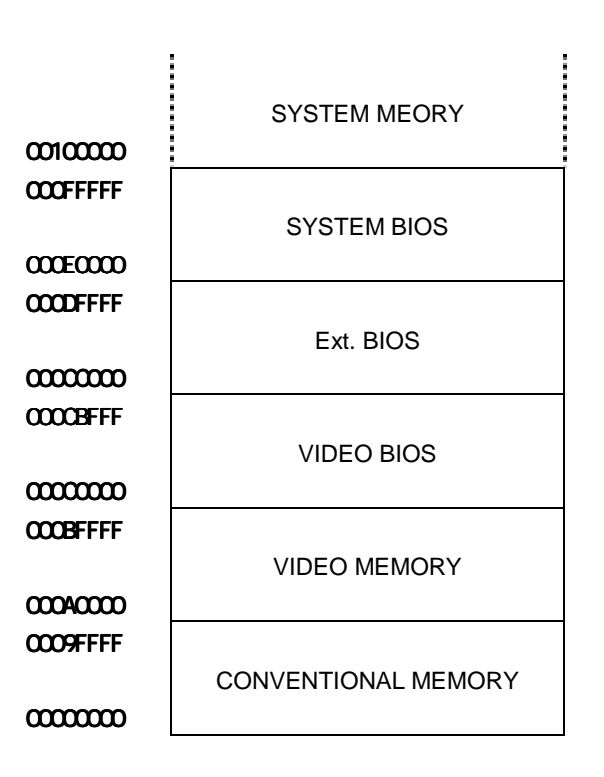

**2-2 I/O**・マップ

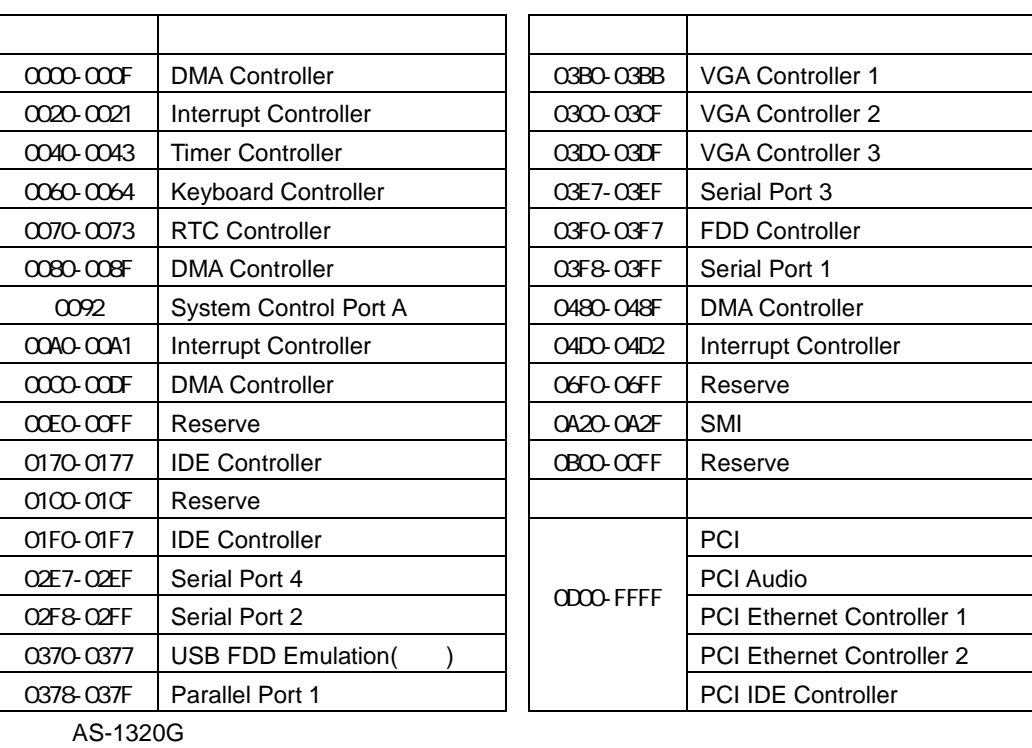

USB FDD

PCI (OD00-FFFF)

## **2-3 IRQ**・マップ

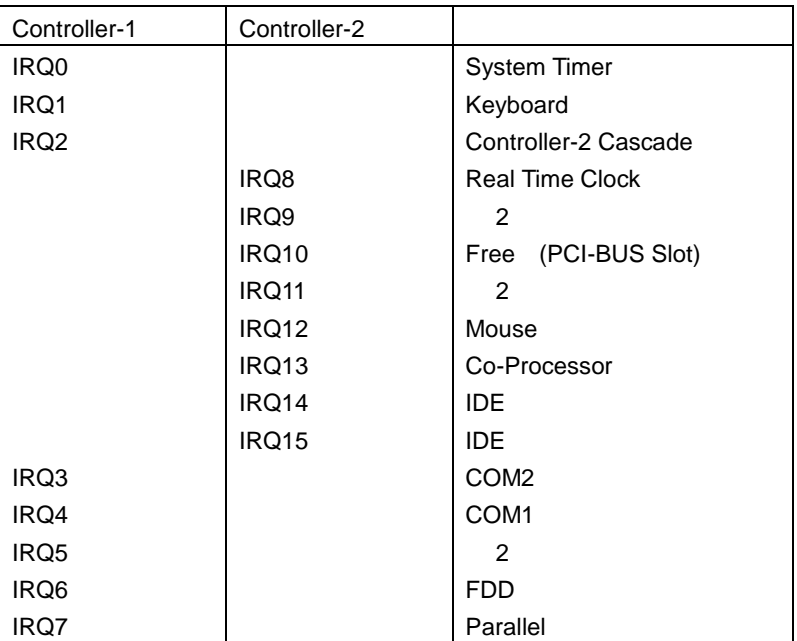

 $1$ 

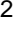

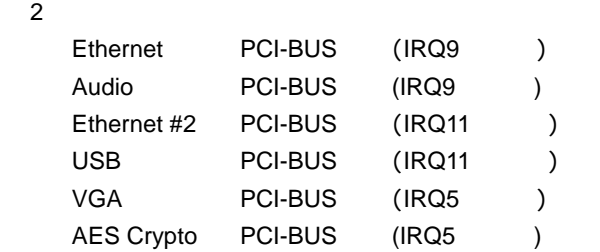

#### 2-4 DMA

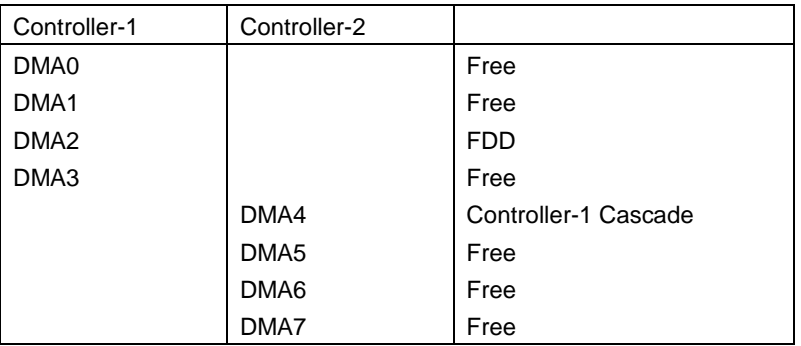

#### AS-1320G

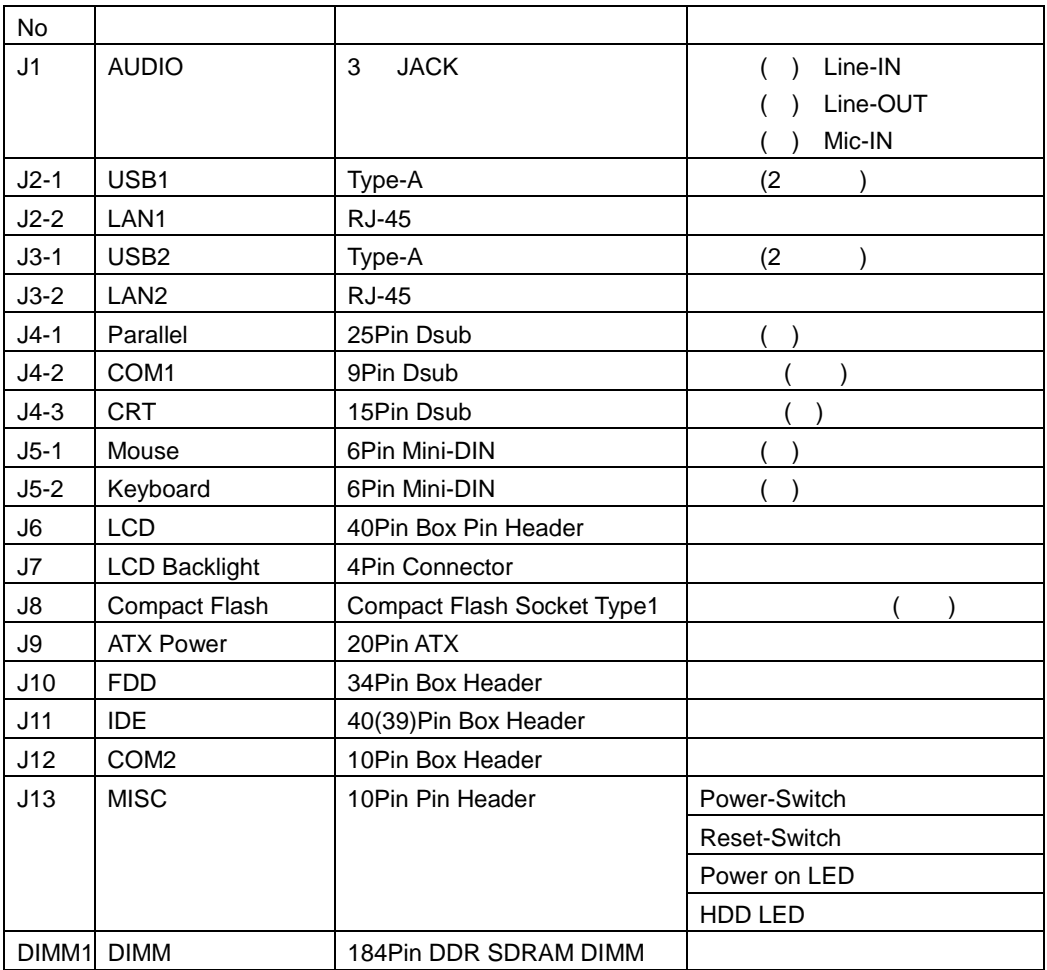

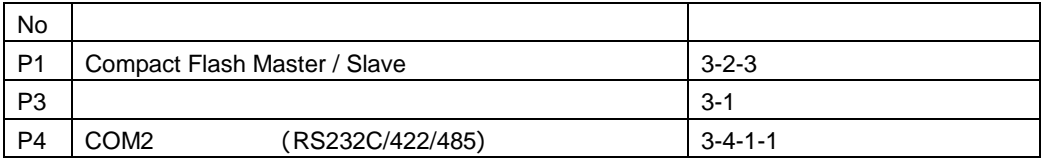

 $. P2$ 

**AS-1320G** コネクタ配置

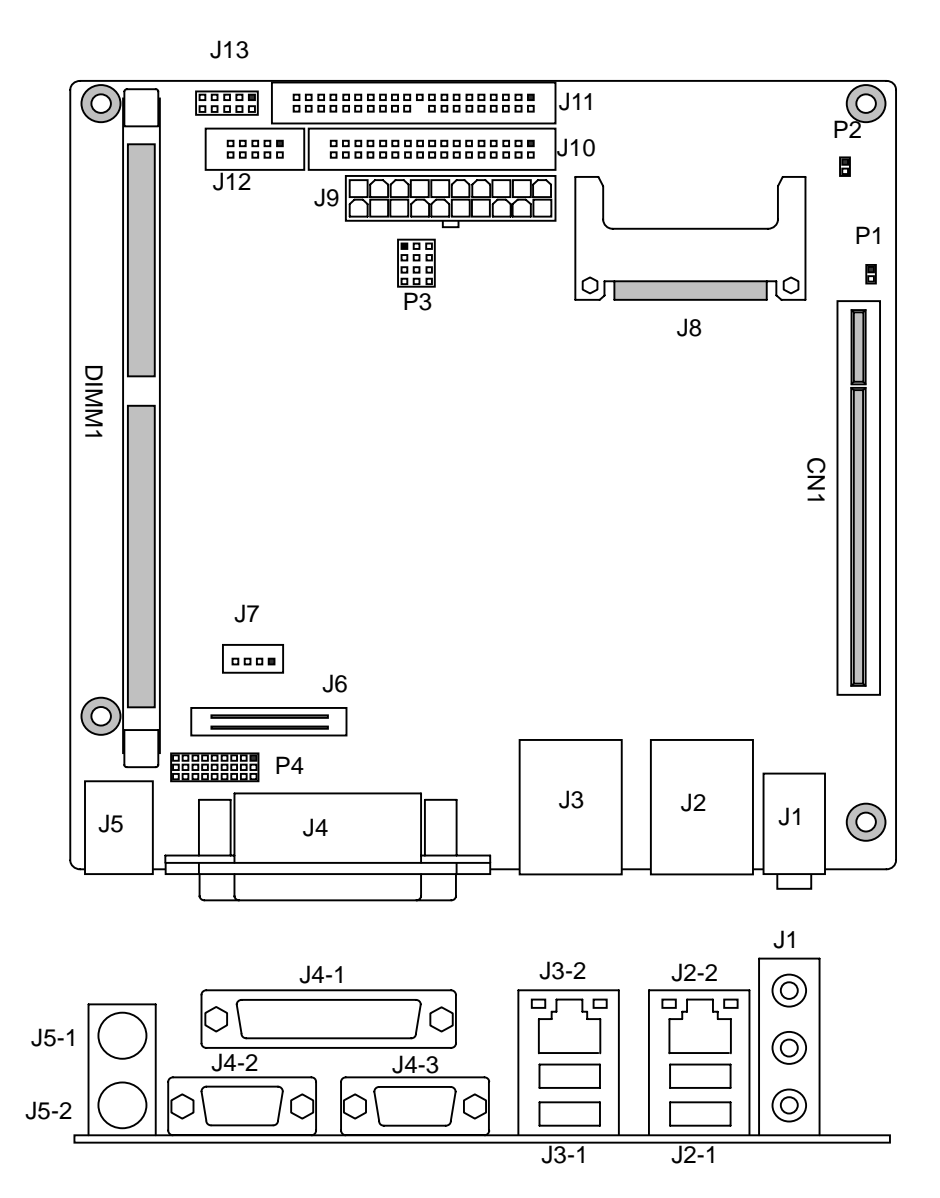

#### **3-1** ATX

AS-1320G J9

 $\sim$  3

J9 ATX 8

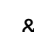

 $P3$ 

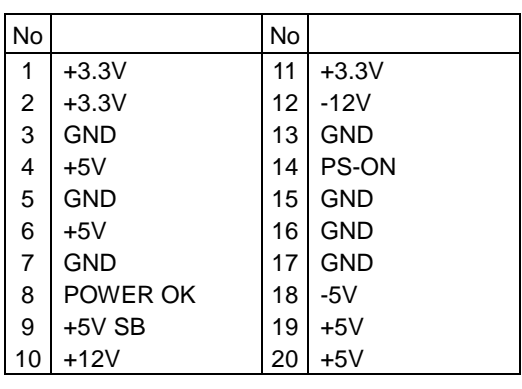

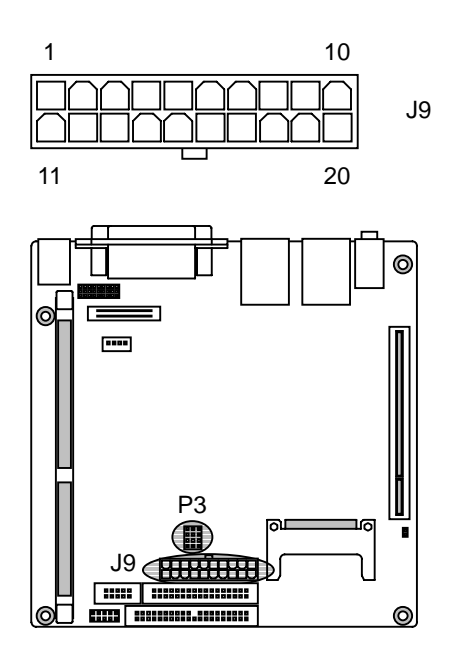

電源ユニットは、装置全体の消費電力を考慮し適切な容量の物をご使用ください。 大容量の電源ユニットの場合、装置全体の消費電力が少ないと各電圧が正常に出力されない場合 があり、誤動作の原因となる場合があります。

ジャンパー:**P3** ボード起動方法 ボード起動方法の設定

 $\mathsf{P}3$ 

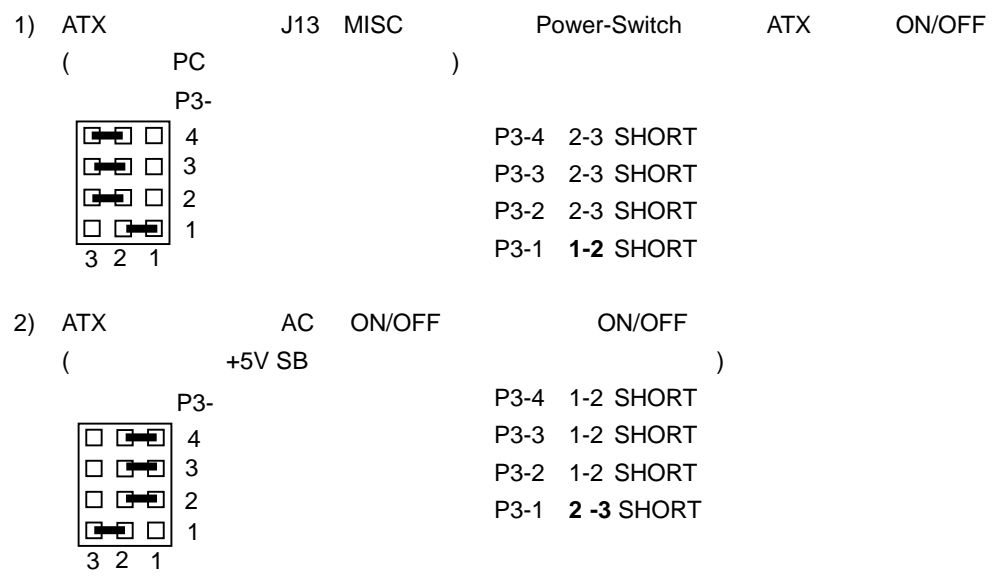

**3-2** ディスク・インターフェース インターフェース

AS-1320G J11 HDD J10 FDD J8 Compact Flash 3

**3-2-1 J11 IDE** 

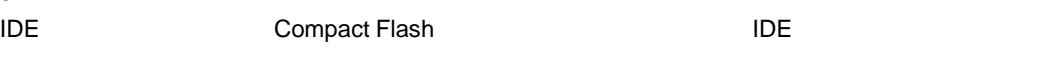

IDE Compact Flash **Example 20** Compact Flash **Example 20** Master / Slave

#### J11 IDE

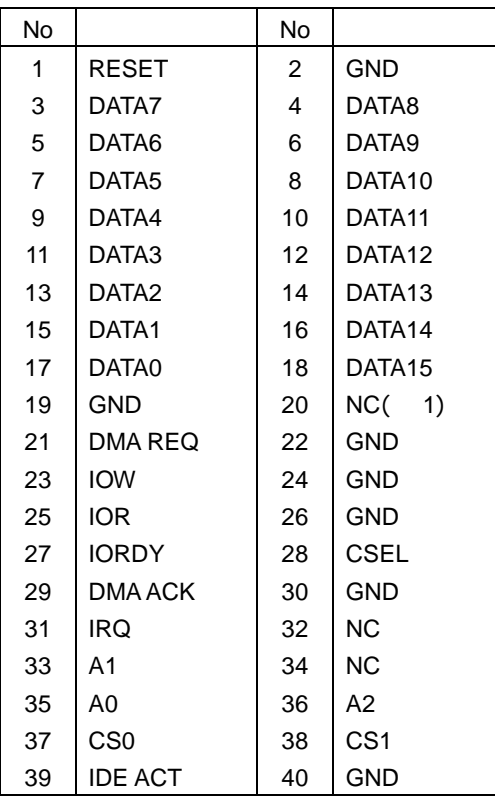

 $. Pin20$ 

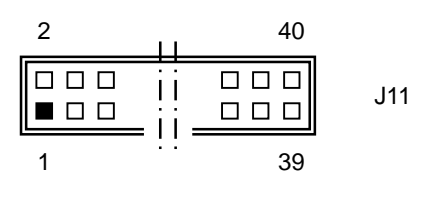

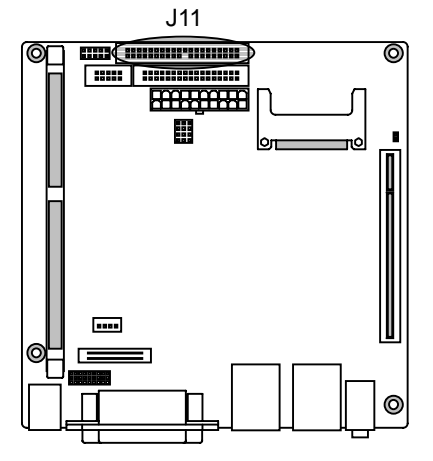

#### 3-2-2 J10 FDD

#### J10 FDD

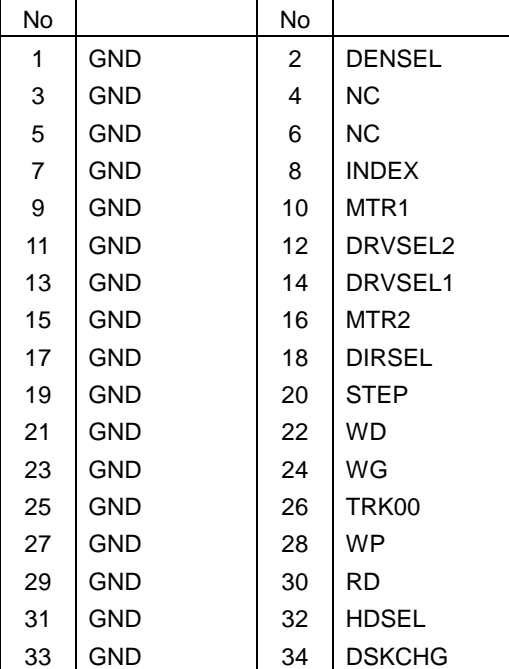

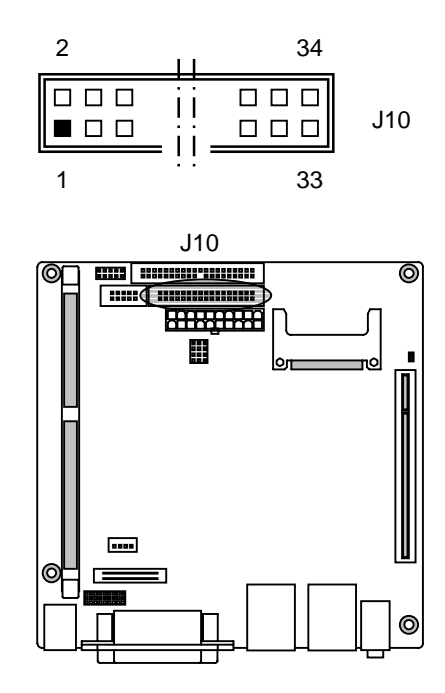

#### **3-2-3 J8 Compact Flash**

Compact Flash The IDE IDE

Compact Flash IDE デバイスを併用される場合には、各々のデバイスの Master / Slave を必ず設

J8 Compact Flash

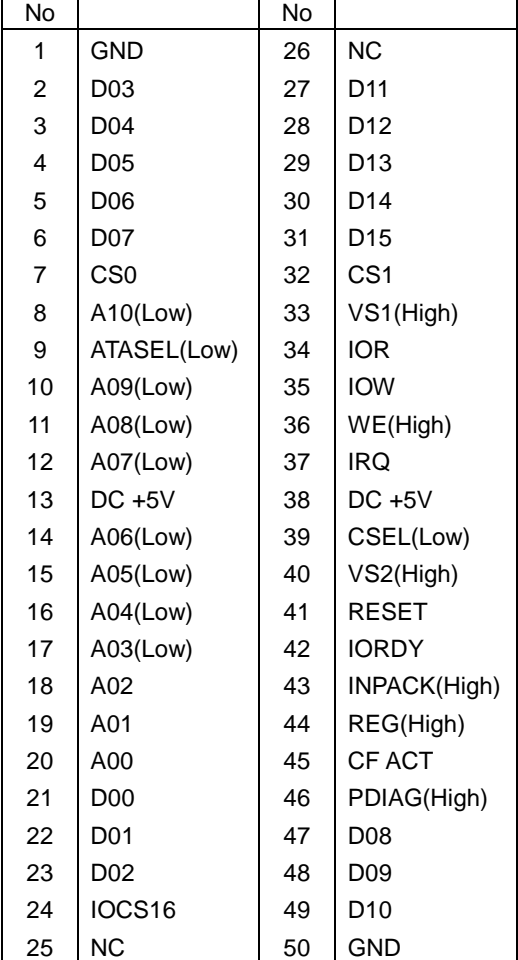

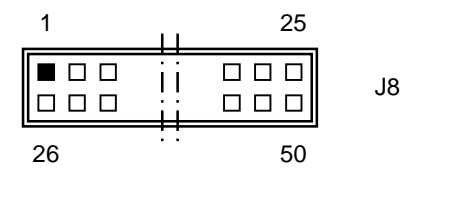

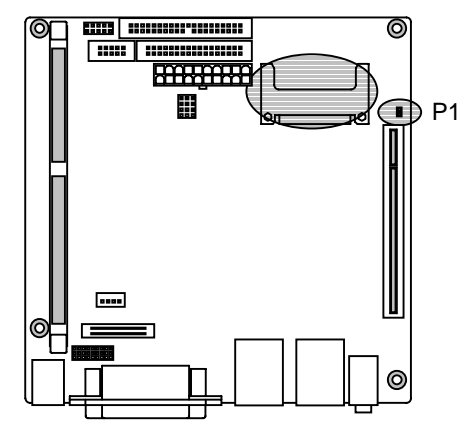

1 ( ) AS-1320G

2 Compact Flash Master / Slave

Compact Flash Master / Slave 
P1

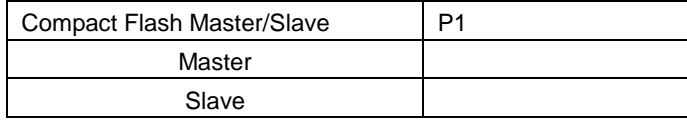

## **3-2-4** Compact Flash

**Compact Flash** 

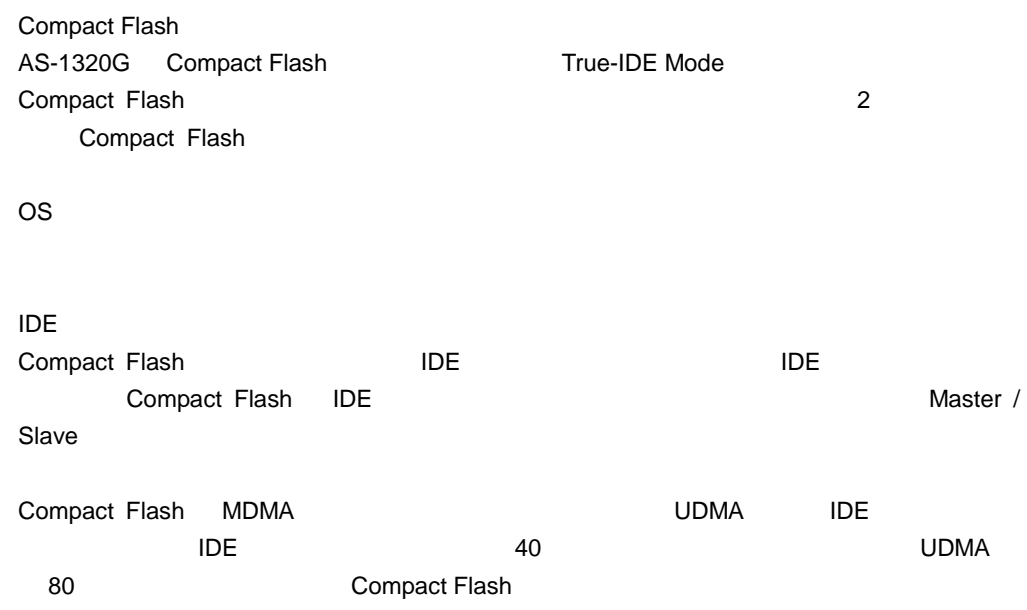

**3-3** ビデオ・インターフェース インターフェース

AS-1320G J4-3 CRT J6 LCD 2 タイプのビデオ・インターフェースを指す。

**3-3-1 J4-3 CRT** 

AS-1320G J4-3(Dsub (Data Executive AS-1320G  $\overline{A}$ 

J4-3 CRT

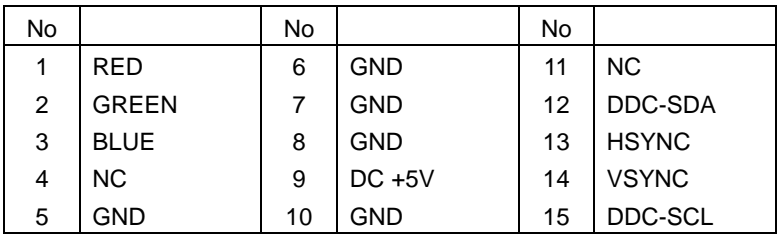

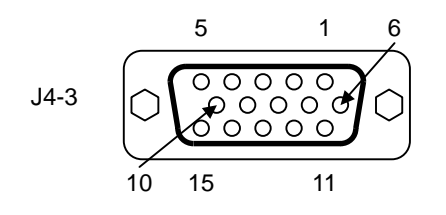

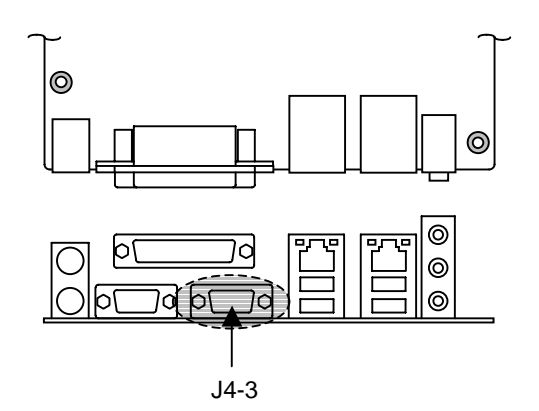

### **3-3-2 J6 LCD**・インターフェース インターフェース インターフェース,**J7 LCD**・バックライト電源コネクタ AS-1320G J6 LCD J7 LCD

J6 LCD

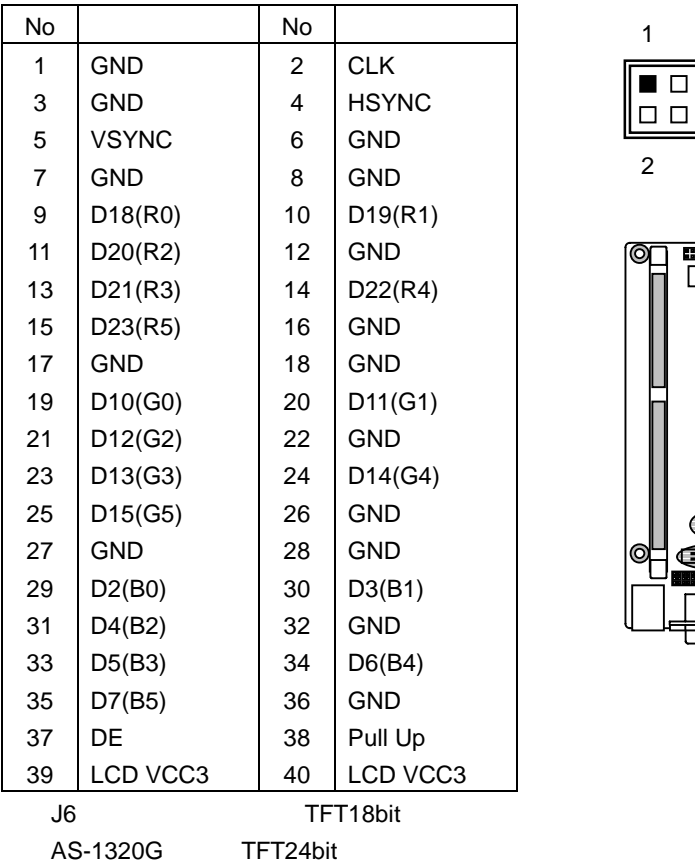

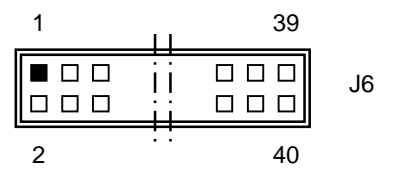

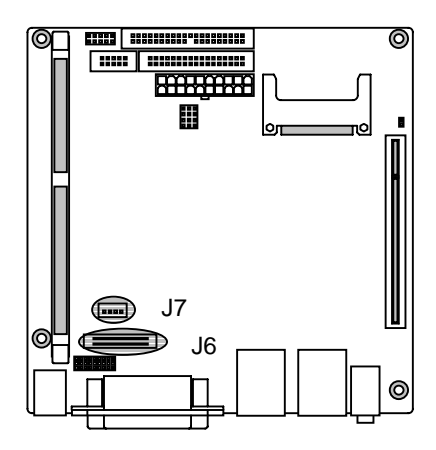

J7 LCD

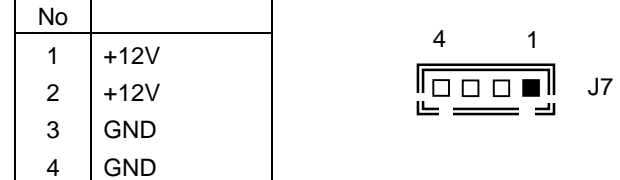

LCD

DF13A-40DP-1.25V DF13-40DS-1.25C DF13-2630SCFA

LCD

B4B-ZH-A  $XHP-4$ SXH-001T-P0.6N

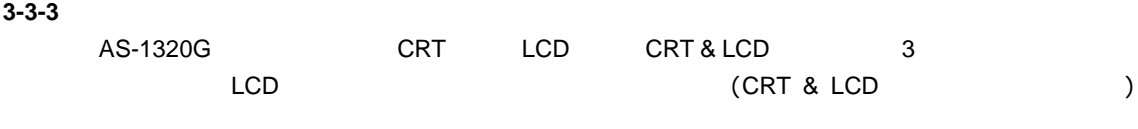

BIOS

Serial(COM1/COM2) Parallel USB Ethernet Keyboard Mouse 6

#### **3-4-1**

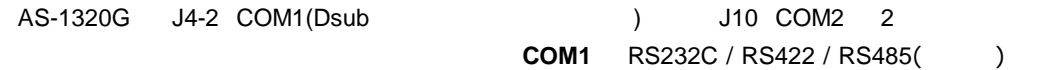

## **3-4-1-1 J4-2 COM1**

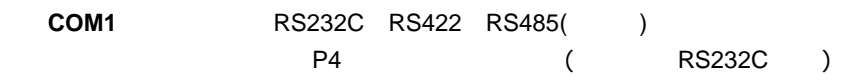

J4-2 COM1 8

**RS232C RS422 RS485** No [ | | No | | | No | 1 2 3 4 5 6 7 8 9 DCD RXD TXD DTR GND DSR RTS **CTS** RI 1 2 3 4 5 6 7 8 9 TD-TD+ RD+ RD-GND NC NC NC NC 1 2 3 4 5 6 7 8 9 DATA-DATA+ NC NC GND NC NC NC NC

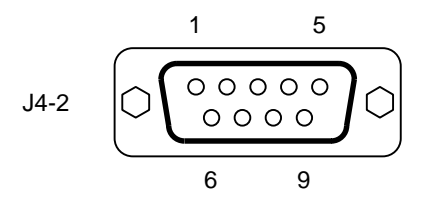

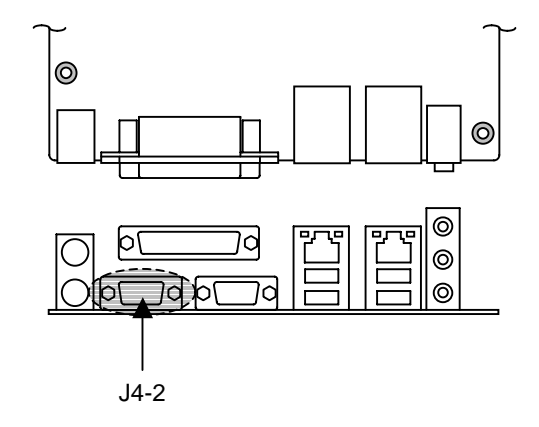

COM1

1 2 3

#### **RS232C**

RS232C

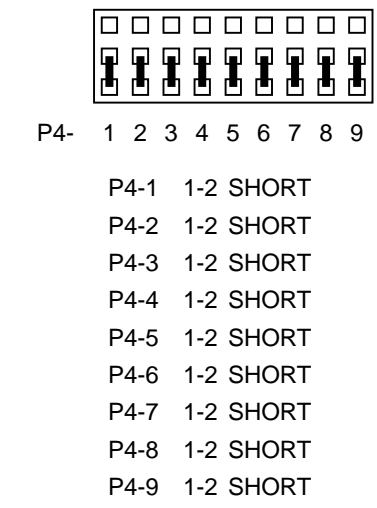

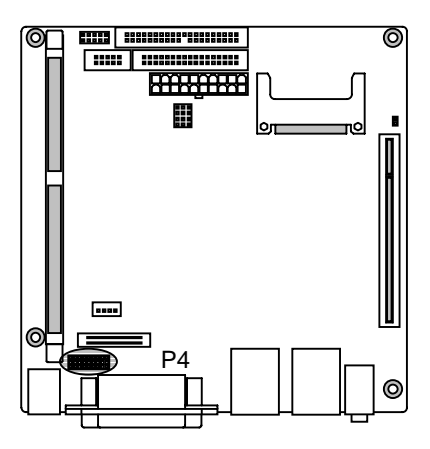

#### RS422

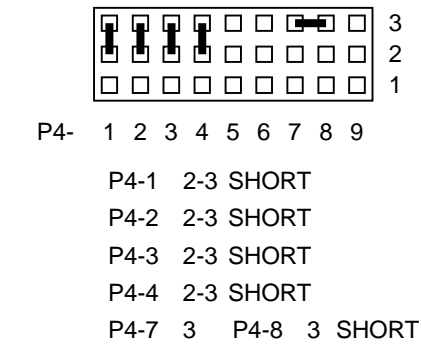

#### RS485

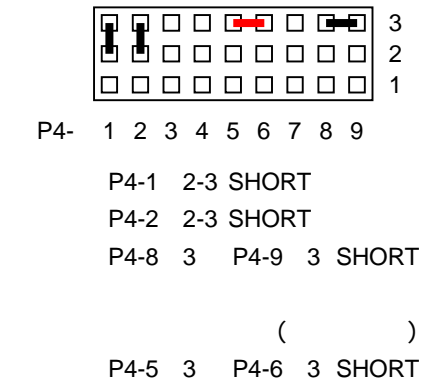

#### 3-4-1-2 J12 **COM2**

COM2 **26Pin 2.54mm Pitch Box Header** 

9Pin Dsub

#### J12 COM2

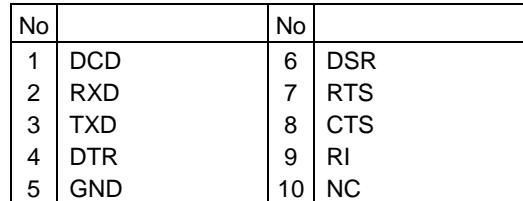

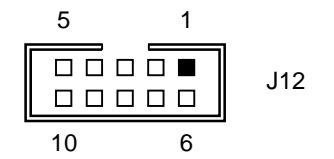

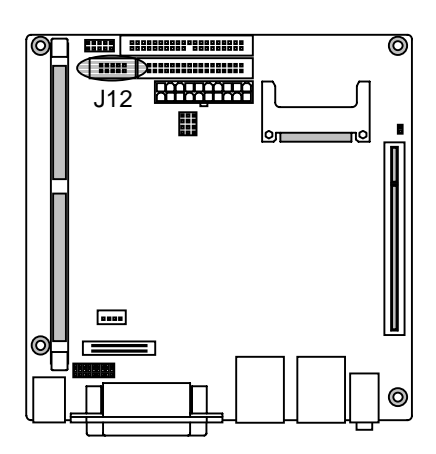

**3-4-2 J4-1**<br>AS-1320G J4-1(Dsub

) SPP/EPP/ECP 3

<u>BIOS こころには、出荷時は、出荷時は、出荷時は、まず行われています。</u>

$$
34-1
$$

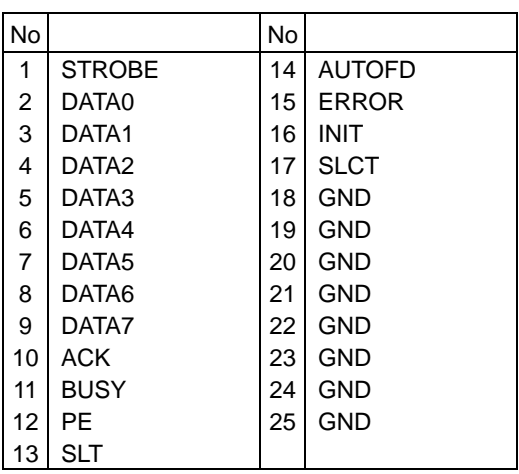

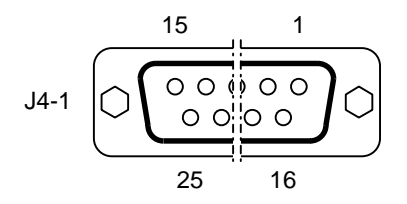

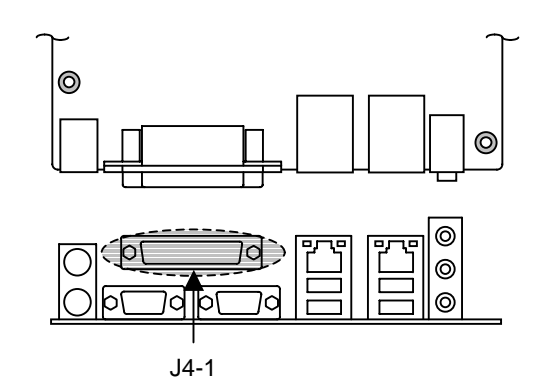

**3-4-3 J2-1 USB1 J3-1 USB2**・インターフェース インターフェース AS-1320G J2-1 J3-1 USB (Type-A) USB

J2-1 J3-1 USB 8

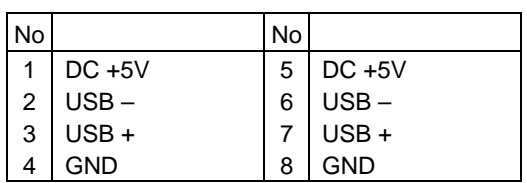

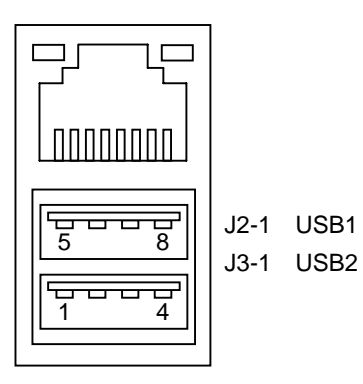

J3-1 USB2

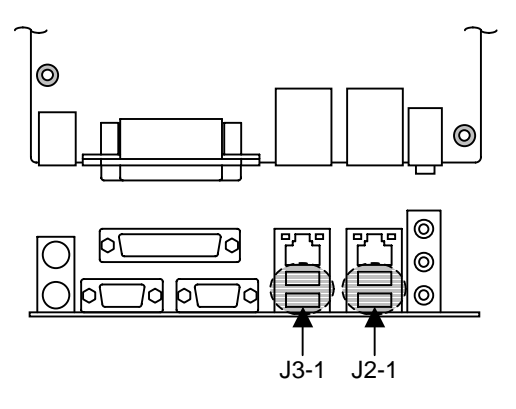

#### **3-4-4 J2-2 J3-2 Ethernet**・インターフェース インターフェース

AS-1320G J2-2 J3-2 1000BASE-T / 100BASE-TX / 10BASE-T

1000BASE / 100BASE  $5$ (CAT5) 5(CAT5e)

J2-2 J3-2 Ethernet

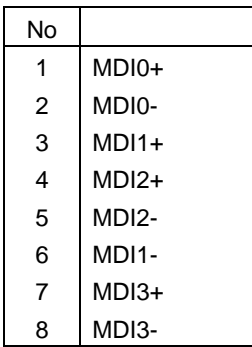

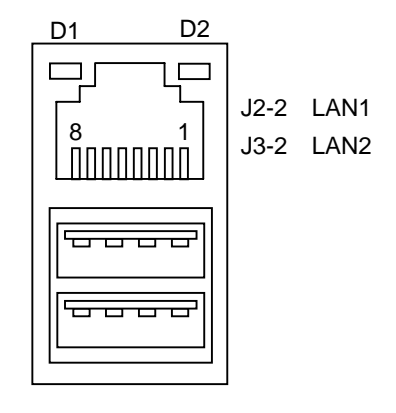

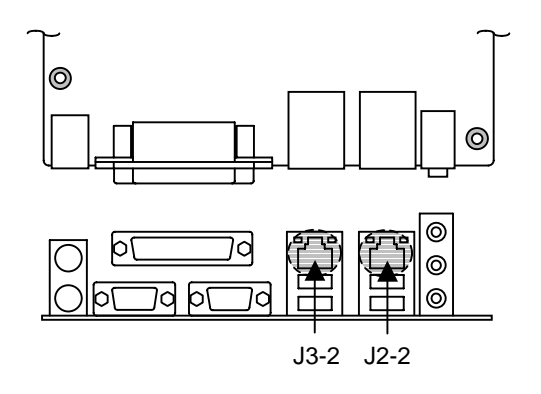

 $LED$   $D1$   $D2$ 

LED D1 D2

D1 1000BASE  $D2$ 

**3-4-5 J5 Keyboard / Mouse**<br>AS-1320G J5 Mouse(J5-1 ( ) Keyboard(J5-2 / )

J5-1 Mouse J5-2 Keyboard and J5-1 Mouse J5-2 Seyboard

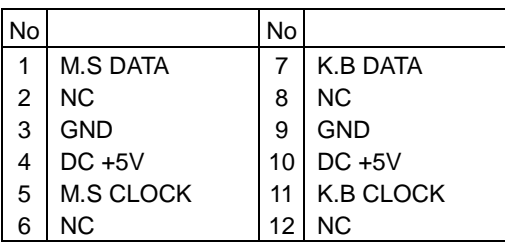

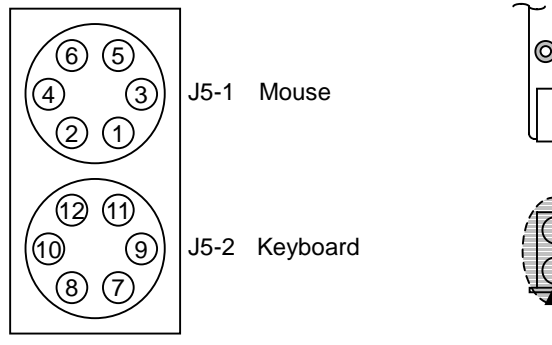

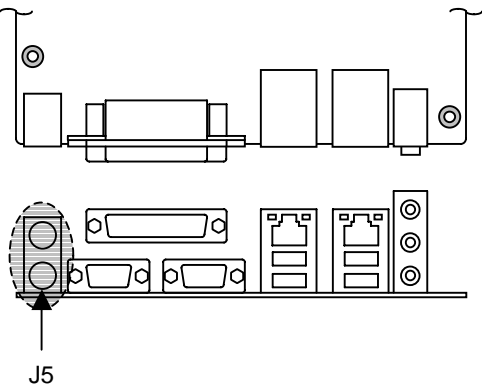

# **3-4-6 J1 AUDIO** AS-1320G J1 Line-IN(J1-1 / ) Line-OUT(J1-2 / / Mic-IN(J1-3 / )

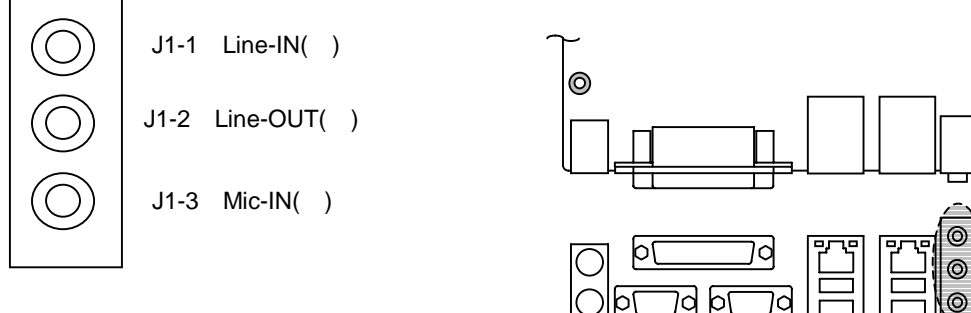

J1

 $\circledcirc$ 

#### 3-4-7 J13 Misc

AS-1320G J13

#### J13 MISC 8

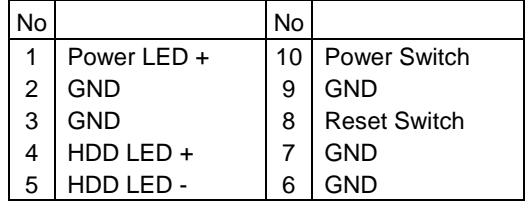

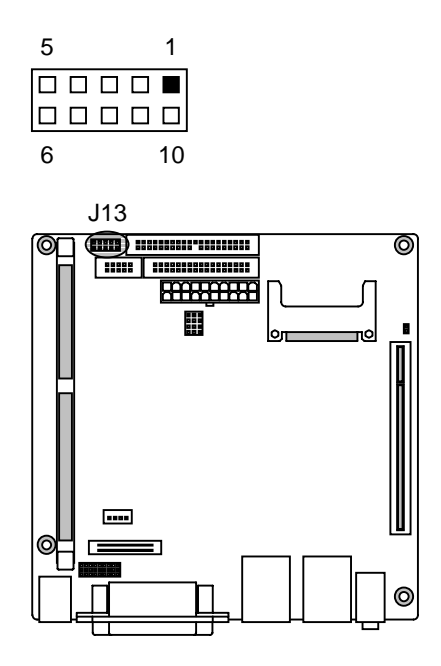

### J13 MISC

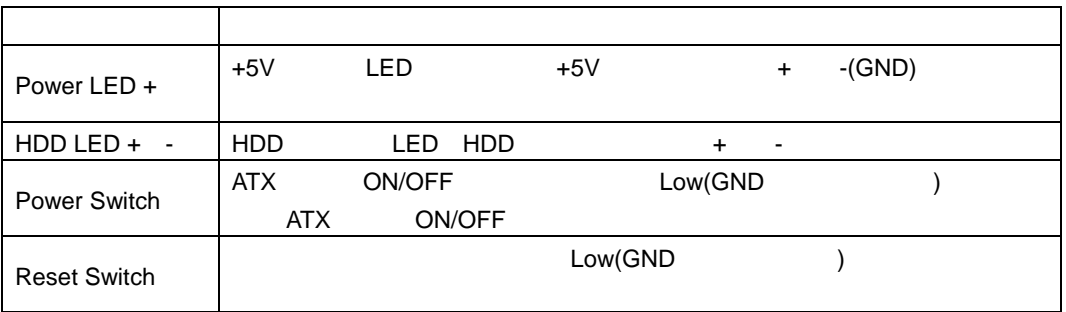

#### J13 MISC

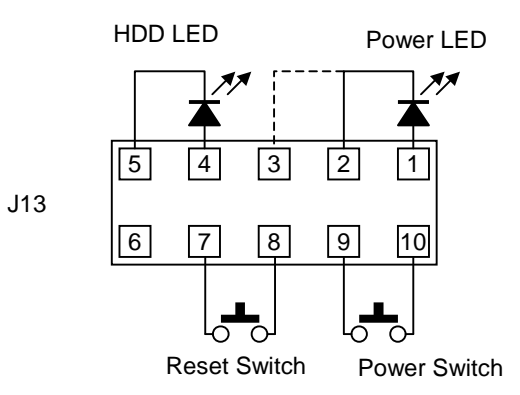

#### **4 CMOS RAM & RTC**

AS-1320G は、CS5536 内に CMOS RAM RTC を搭載しています。 CMOS RAM RTC

CR2450 610mAH 5uA / Typ 610mA ÷  $5uA \div 24h \div 365d$  13.93y (  $\qquad \qquad$ AS-1320G BIOS 20:00:00 RTC BIOS 00:00:00

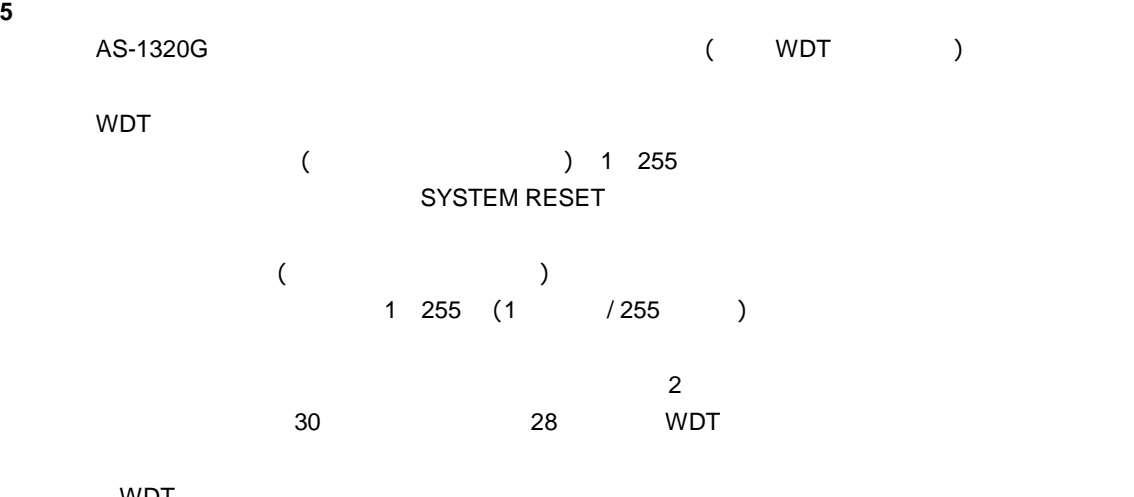

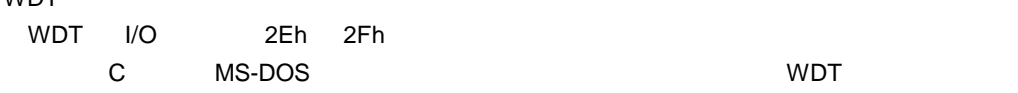

**5-1 C**  $\blacksquare$ 

#define WDT\_REG\_A 0x2e #define WDT\_REG\_B 0x2f

```
 /* WDT 初期設定 */ 
 outp(WDT_REG_A,0x87); 
 outp(WDT_REG_A,0x87); 
 outp(WDT_REG_A,0x2b); 
 outp(WDT_REG_B,0xc0); 
 outp(WDT_REG_A,0x07); 
 outp(WDT_REG_B,0x0a); 
 outp(WDT_REG_A,0xf7); 
 outp(WDT_REG_B,0x00); 
 outp(WDT_REG_A,0x07); 
 outp(WDT_REG_B,0x08); 
 outp(WDT_REG_A,0x30); 
 outp(WDT_REG_B,0x01); 
 outp(WDT_REG_A,0xf5); 
 outp(WDT_REG_B,0x00); 
/* Timeout 5 sec */
 outp(WDT_REG_A,0xf6); 
 outp(WDT_REG_B,0x05);
```
 /\* WDT リフレッシュ \*/ outp(WDT\_REG\_A,0xf6); outp(WDT\_REG\_B,0x00); outp(WDT\_REG\_A,0xf7); outp(WDT\_REG\_B,0x00); outp(WDT\_REG\_A,0xf6);

outp(WDT\_REG\_B,0x05); /\* Timeout 5 sec \*/

 /\* WDT 停止 \*/ outp(WDT\_REG\_A,0xf6); outp(WDT\_REG\_B,0x00); outp(WDT\_REG\_A,0xf7); outp(WDT\_REG\_B,0x00);

5-2 MS-DOS

 $MS-DOS$  of the contract of the contract of the contract of the contract of the contract of the contract of the contract of the contract of the contract of the contract of the contract of the contract of the contract of the

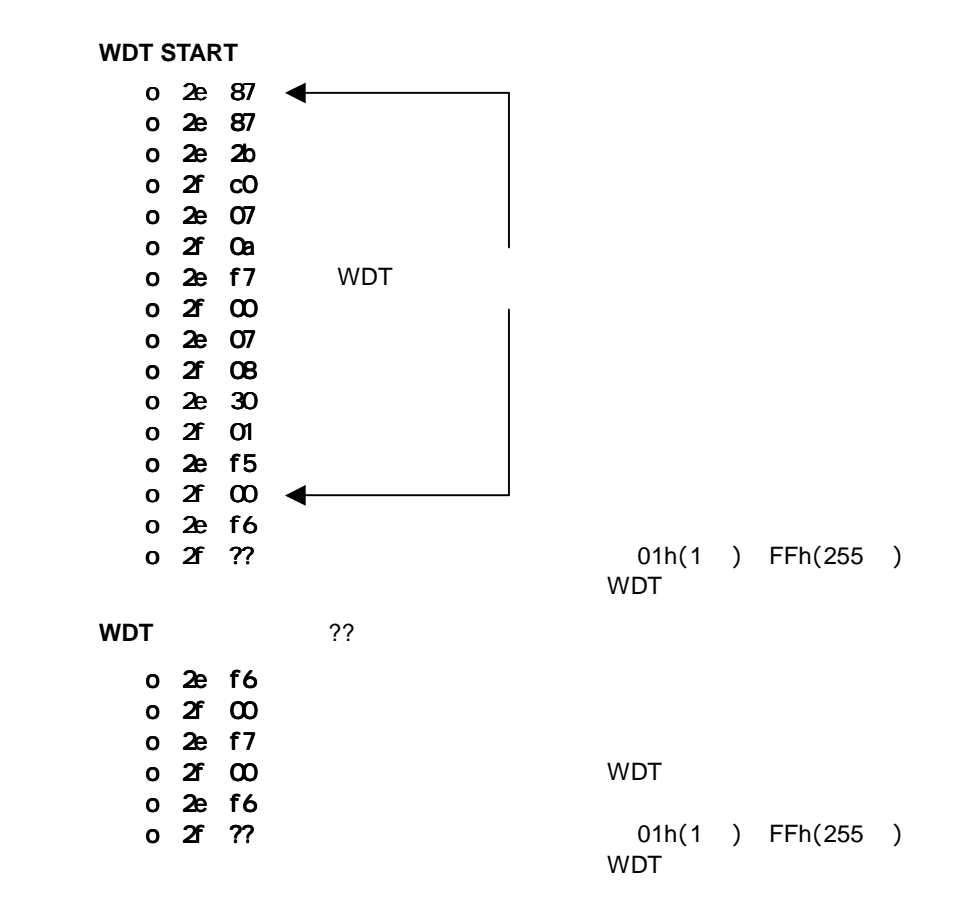

#### **6 SYSTEM BIOS**

AS-1320G Insyde Software XpressROM BIOS

**BIOS** 

 $\mathsf{F1}$  because the properties of the Fig.  $\mathsf{F2}$  because  $\mathsf{F3}$ 

"Press F1 for Setup"

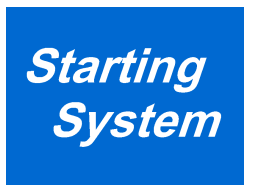

**BIOS** AS-1320G BIOS

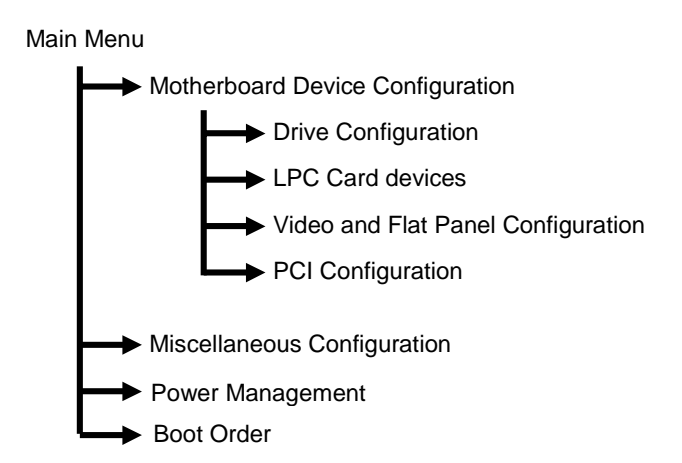

### **6-1 BIOS** 設定:**Main Menu**

BIOS **DES** STREET WAS SERVED AND MAIN MENU MAIN MENU MAIN MENU MAIN MENU MAIN MENU MAIN MENU MAIN MENU MAIN MENU

**Main Menu** 

A. Time 00:00:00 B. Data 00/00/0000 C. Motherboard Device Configuration F. Power Management H. Miscellaneous Configuration O. Boot Order L. Load Defaults S. Save Values Without Exit Q. Exit Without Save X. Save values and Exit

A. Time B. Data Enter

BIOS (106Key)

 $\blacksquare$  the state  $\blacksquare$  is the state  $\blacksquare$  . Shift  $\blacksquare$ 

 $\blacksquare$  is the set of the set of the set of the set of the set of the set of the set of the set of the set of the set of the set of the set of the set of the set of the set of the set of the set of the set of the set of th

Main Menu/A.Time Time: TIME as HH:MM:[SS] (Seconds are optional)

Main Menu/B.Date Date: Date as MM/DD/YYYY

. 電池なしのとき、

MM/DD/YYYY (BIOS ) 00:00:00

 $\blacksquare$ 

**BIOS** 

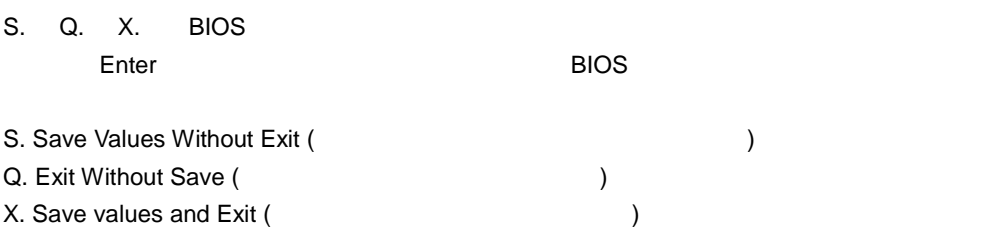

A. Drive Configuration C. LPC Card devices F. Video and Flat Panel Configuration G. PCI Configuration H. PCI to ISA Bridge Configuration R. Return to Main Menu

 $\blacksquare$ , the state of the state  $\blacksquare$  and  $\blacksquare$  . The state  $\blacksquare$ 

 A. Drive Configuration IDE FDD

C. LPC Card devices

Enable / Disable

 F. Video and Flat Panel Configuration Video (CRT LCD)

 G. PCI Configuration PCI Devices USB Audio

 H. PCI to ISA Bridge Configuration **ISA BUS** AS-1320G ISA

**6-3 BIOS** 設定:**Drive Configuration**  IDE FDD

> Hard Drive Configuration IDE BIOS Support: Enabled 80-Conductor Cable Sense: GPIO 05 DMA/UDMA BIOS support: Enabled Force mode for Drive 1: Auto Force mode for Drive 2: Auto

Floppy BIOS Support: Enabled

CD-ROM Boot BIOS Support: Enabled

 IDE BIOS Support IDE Enable / Disable 80-Conductor Cable  $80$  DMA / UDMA support IDE (CF ) DMA / UDMA Enable / Disable Force mode for Drive 1 2 IDE (CF ) Floppy BIOS Support FDD Enable / Disable CD-ROM Boot BIOS Support CD-ROM Boot Enable / Disable

```
Serial Port 1: 0x3F8 IRQ 4
Serial Port 2: 0x2F8 IRQ 3
Parallel Port: 0x378
MODE: Compatible
IRQ: IRQ 7
^\star Floppy Configuration on Drive Configuration Menu
DMA: None
```
Serial Port 1 2

 $I/O$ 

- 1) 0x2E8 IRQ3
- 2) 0x2F8 IRQ3
- 3) 0x3E8 IRQ4
- 4) 0x3F8 IRQ4
- 5) Disabled

#### Parallel Port

 $I/O$   $DMA$ 

- 1) I/O 0x278 0x378 0x3BC Disabled
- 2) MODE Compatible PS/2 Bi-directional EPP1.7 EPP1.9 ECP
- 3) IRQ5 IRQ7 IRQ9 IRQ10 IRQ11
- 4) DMA None Channel3 Channel1

#### **6-5 BIOS** 設定:**Video and Flat Panel Configuration**  Video

ľ

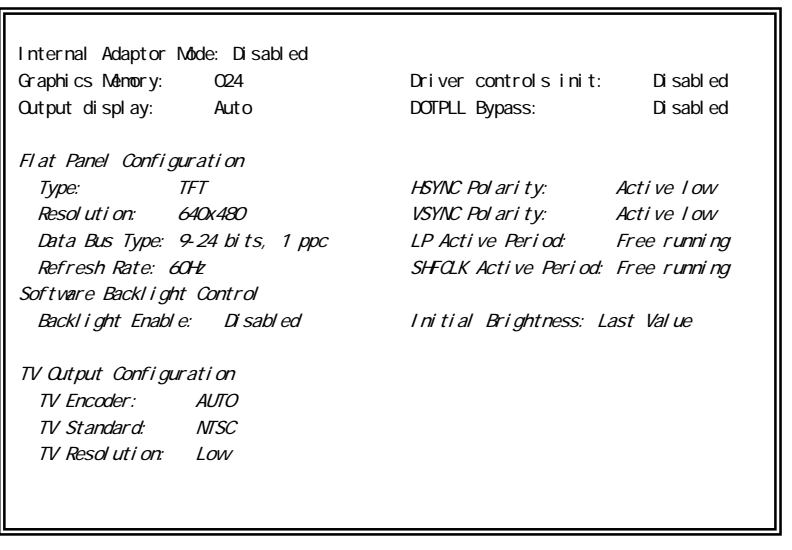

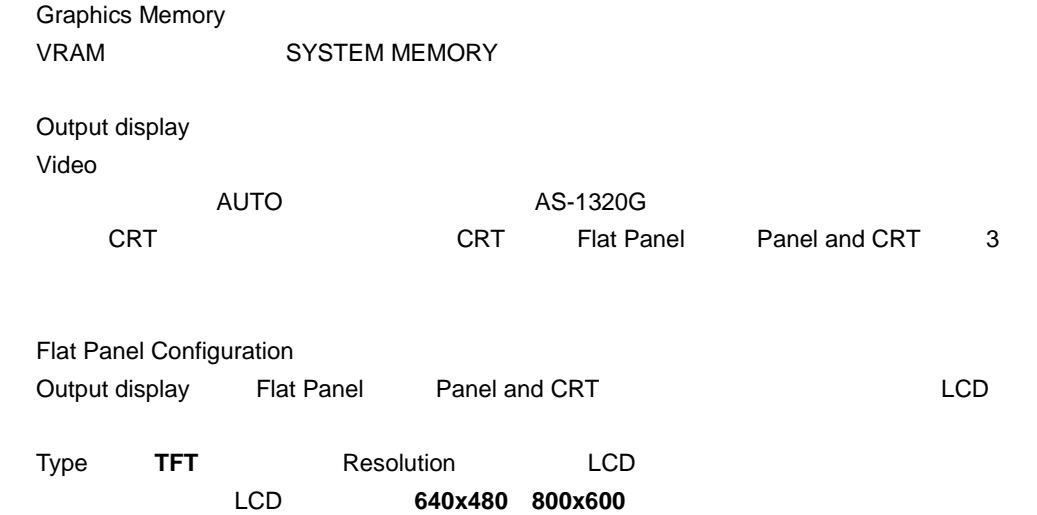

**6-6 BIOS** 設定:**PCI Configuration**  PCI BUS USB AC97 Audio

> PCI Interrupt Steering PCI INTA#: IRQ 5 PCI INTB#: IRQ 9 PCI INTC#: IRQ 10 PCI INTD#: IRQ 11 USB 2.0 Setting OHCI: Enabl ed EHCI: Enabled UDC: Disabled OTG: Disabled Over current reporting: Disabled Port 4 assignment: Host AC97 Audio Controller Setting AC97: Enabled

 PCI interrupt Steering **PCI BUS** 

PCI BUS NATURAL STATE IDE FDD

 USB 2.0 Setting  $\overline{UBB}$ 

 AC97 Audio Controller Setting AC97 Audio Enable/Disable Splash Screen Configuration Splash Screen: Enabled Clear Splash Screen: Enabled Splash Screen Timeout: 01000

Summary Screen Configuration Sunmary Screen: Enabled Summary Screen Timeout: 01000

Power Button Configuration Power Button: Instant Off

PC Speaker Configuration AC Beeper: Enabled

 Splash Screen Configuration Splash Screen Disable <sub>control</sub> and the control of the control of the control of the control of the control of the control of the control of the control of the control of the control of the control of the control of the control of the

> Miscellaneous Configuration/Splash Screen Timeout: Milliseconds to wait (0=no wait, 1-65535): Unsigned decimal number (Prefix with x or \$ for Hex)

 Summary Screen Configuration Summary Screen OS Disable <sub>control</sub> control and the control control control control control control control control control control control control control control control control control control control control control control control con

> Miscellaneous Configuration/Summary Screen Timeout: Milliseconds to wait (0=no wait, 1-65535): Unsigned decimal number (Prefix with x or \$ for Hex)

 Power Button Configuration  $ATX$  (3-1 ) Instant off ACPI mode

PC Speaker Configuration

Enable/Disable

#### **6-8 BIOS** 設定:**Power Management**

AS-1320G

Power Management BIOS PM at Boot: Disabled APM Available: No ACPI Available: No S1 Clocks: off CPU Clock Gating: Enabled Chipset Clock Gating: Enabled

BIOS will turn on Legacy PM before booting the OS.

#### **6-9 BIOS** 設定:**Boot Order**

## Boot Order

Boot Order Configuration

- 1. CD-ROM Drive
- 2. Hard Drive
- 3. Floppy Disk
- 4. USB Floppy Disk
- 5. USB Hard Drive/Flash Drive
- 6. USB CD-ROM Drive

Attempting to boot a CDROM… Attempting to boot a Hard Drive… Attempting to boot a Floppy… Attempting to boot USB Floppy… Attempting to boot USB Hard Drive… Attempting to boot USB CDROM…

Attempting to boot a CDROM…**Boot Failed.**

USB CDROM

USB CDROM

Attempting to boot USB CDROM…**Non-Emulation Mode…**

Boot Order

A USB Floppy Disk AS-1320G USB Floppy Disk

Windows XP

Attempting to boot USB Floppy…**Boot Failed.**